# Информационные технологии

DOI: 10.5862/JCSTCS.217-222.1 УДК 004.932

*С.А. Эль-Хатиб, Ю.А. Скобцов*

# **СИСТЕМА СЕГМЕНТАЦИИ МЕДИЦИНСКИХ СНИМКОВ МЕТОДОМ МУРАВЬИНЫХ КОЛОНИЙ**

*S.A. El-Khatib, Yu.A. Skobtcov*

# **SYSTEM OF MEDICAL IMAGE SEGMENTATION USING ANT COLONY OPTIMIZATION**

Представлена система обработки изображений с помощью комбинированного алгоритма муравьиных колоний и K-средних. Выполнена реализация возможности работы непосредственно с «сырыми» медицинскими снимками и интеграция в алгоритм сегментации K-средних и муравьиных колоний. Выполнен анализ и реализация смешанного алгоритма сегментации K-средних и муравьиных колоний, а также реализована программная система для визуализации и тестирования разработанного алгоритма. Тестирование алгоритма проведено на наборах данных из системы Ossiriss. Выполнено сравнение разработанного метода с алгоритмами автоматической (метод C-means) и интерактивной (алгоритм Magic Wand) сегментаций. Представлены выходные изображения и значения эвристических коэффициентов разработанного алгоритма.

сегментация; алгоритм муравьиных колоний; алгоритм K-средних; анализ изображений; медицинская система.

The article presents an image-processing system using a combined ant colony optimization algorithm and K-means. We have developed the possibility of working directly with «raw» medical images and integration into the segmentation algorithm of K-Means and ant colonies. We have implemented and analyzed a mixed segmentation algorithm of K-means and ant colony optimization. The software system has been implemented to visualize and test the developed algorithm. We have tested the algorithm using data from the Ossiriss system. We have also compared the obtained data of the developed method with automatic algorithms (C-Means) and interactive methods (the algorithm Magic Wand). The article shows the output images and values of heuristic coefficients of the algorithm.

SEGMENTATION; ANT COLONY OPTIMIZATION; K-MEANS ALGORITHM; IMAGE ANALISYS; MEDICAL SYSTEM.

одна из самых сложных задач при анализе изображений – сегментация. Все последующие шаги в анализе изображений, такие как классификация, распознавание и выделение образов, напрямую зависят от результатов сегментации. Сегментация является предметом исследований большого количества ученых и исследователей. Существует большое количество методов сегментации, с которыми можно ознакомиться, например в [1].

Наибольшую сложность при сегментации представляет учет различных дополнительных факторов: вариабельности фона, наличия шума, различий между частями изображения. Методы сегментации делятся на два класса:

автоматические [2] (ввод дополнительной информации от пользователя не требуется);

интерактивные [3] (в процессе работы требуется уточнение информации от пользователя).

Методы первой группы узкоспециализированные и чаще используются в задачах машинного зрения (например, поиск объектов на изображении и т. д.). Методы второй группы накладывают ограничение на разбиение (например, по цвету или текстуре). Методы данной группы в основном используются на начальных этапах обработки изображений для последующего представления их в удобном виде.

Весьма интересные результаты при обработке изображений показывают методы искусственного интеллекта, такие как генетические алгоритмы [9] и нейронные сети  $[10]$ .

Алгоритм муравьиных колоний (Ant Colony Optimization –  $ACO$ ) – один из самых новейших подходов в современном искусственном интеллекте. Данный алгоритм, основанный на природной модели поведения муравьев, используется прежде всего для решения задач оптимизации. В этом алгоритме решение поэтапно выстраивается при помощи стохастического поиска, путем добавления частных решений в общее. Процесс построения решения выполняется каждым муравьем отдельно, используя эвристическую информацию в виде искусственного феромона, позволяющего отразить опыт, полученный при решении задачи на каждом шаге.

Большую популярность при сегментации получил алгоритм К-средних. Основа алгоритма - минимизация квадратичной ошибки. Алгоритм К-средних достаточно качественно выполняет кластеризацию пикселей изображения, HO подвержен влиянию избыточной информации (например зашумленности изображения). Данный алгоритм выполняет построение К различных кластеров. Число кластеров выбирается на основании результатов исследований либо с помощью экспертной оценки. Идея алгоритма состоит в нахождении множества кластеров, средние значения в которых максимально отличались бы друг от друга. Приведем псевдокод алгоритма К-средних:

#### **Begin**

**Init** (randomly  $k$  centers of clusters); Boolean clusterCentersHasChanged true:

```
Repeat
        For i = 1 to pixels count do begin
             AssignPixelToCluster();
        End
        Integer count = 0;
        For i = 1 to k do begin
              CalculateNewClusterCenter();
                If (Compare(newClusterCenter,
oldClusterCenter( \langle > 0) then
                 count += 1;
              end
        End
        clusterCentersHasChange =
\frac{1}{2} (count \geq 0);
```
Until (clusterCentersHasChanged) End

Оптимизация муравьиными колониями показала свою эффективность при решении NP-полных задач наряду с генетическими алгоритмами (GA) или алгоритмом имитации отжига (SA) [3].

### Муравьиный алгоритм

Оптимизация методом муравьиной колонии или муравьиный алгоритм - метод оптимизации для решения задач на графах и задачи коммивояжера, в частности [7]. В основе алгоритма - моделирование поведения муравьев в социальной среде.

Муравьи являются социальными насекомыми, живущие в коллективе - колонии. В одной колонии могут проживать более миллиона особей, сама же колония может занимать территорию в десятки километров. В колонии отсутствует централизованное управление, а обмен информацией между особями происходит при помощи феромона, который муравьи оставляют при перемещении по территории. Чем больше муравьев проходит по определенному пути, тем выше концентрация феромона на нем. При выборе пути из нескольких возможных вариантов, муравей выбирает тот, на котором концентрация феромона больше. Таковы принципы жизнедеятельности колонии муравьев. Они и легли в основу одноименного алгоритма, впервые предложенного Marco Dorigo в 1992 г. для поиска путей на графах [4].

основу алгоритма составляет реальное поведение муравьиной колонии – маркировка лучших путей большим количеством феромона. Первоначально муравьи размещены в вершинах графа, а далее начинается движение, направление которого определяется согласно формуле:

$$
P_i = \frac{l_i^q * f_i^p}{\sum_{k=0}^N l_k^{q * f_k^p}},
$$
 (1)

где *Pi* – вероятность перехода по *i*-му пути; *<sup>i</sup> l* – величина, обратная весу *i*-го перехода; *<sup>i</sup> f* – количество феромона в *i*-ом переходе; *q* – величина «жадности» алгоритма; *p* – величина «стадности» алгоритма и *q* + *p* = 1.

было предложено несколько моделей ACO. Среди них три наиболее успешные:

Ant System (M. Dorigo, 1992);

Ant colony system (Dorigo, Gambarella, 1997);

MAX-MIN ant system (MMAS) (Stutzle, 2000).

#### **Алгоритм сегментации изображений на основе метода муравьиных колоний**

В данной работе для сегментации изображений используется метод, представляющий собой комбинацию метода K-средних и алгоритма муравьиных колоний [5].

Первый этап заключается в установлении количества кластеров (задается визуально управляющим экспертом) и случайной инициализации их центров. далее, используя алгоритм кластеризации K-средних, определяется принадлежность каждого пикселя определенному кластеру. Решающую роль в этом процессе играет алгоритм муравьиных колоний. Он помогает определить связь каждого пикселя с кластерами изображения. Связь каждого пикселя с кластером определяется согласно значению вероятности, которое обратно пропорционально расстоянию между пикселем и центром кластера и переменной τ (уровнем феромона). Переменная τ определяется пропорционально минимальному расстоянию между парами центров кластеров и обратно пропорционально между пикселями и их центрами [6].

естественно, феромон имеет свойство

испаряться (улетучиваться). В предложенном алгоритме также моделируется процесс испарения – для ослабления воздействия решений на предыдущих этапах алгоритма [8].

В отличие от алгоритма K-средних, предложенный алгоритм не останавливается при постоянстве кластерного центра на последующем этапе. Кластеризация продолжает выполняться *m* муравьями, каждый из которых находит свое решение. На основании всех предложенных решений *m* муравьев определяется лучшее [4].

Вероятность принадлежности определенного пикселя кластеру рассчитывается по формуле:

$$
P_i(X_n) = \frac{[\tau_i(X_n)]^{\alpha} [\eta_i(X_n)]^{\beta}}{\sum_{j=0}^K [\tau_j(X_n)]^{\alpha} [\eta_j(X_n)]^{\beta}},
$$
 (2)

 $r_A e \, P_i(X_n)$  – вероятность принадлежности пикселя  $X_n$  кластеру *i*;  $\tau_i(X_n)$  и  $\eta_i(X_n)$  – информация о феромоне и эвристическая переменная принадлежности пикселя  $X_n$  кластеру *i* соответственно;  $\alpha$  и  $\beta$  – константные-параметры, определяющие константные-параметры, относительное влияние феромона и эвристической информации; *K* – количество кластеров.

При этом

$$
\eta_i(X_n) = \frac{k}{CDist(X_n, CC_i) * PDist(X_n, PC_i)} \tag{3}
$$

эвристическая информация, где  $X_n$  – пиксель номер *n*;  $\mathit{CC}_i$  – *i*-й спектральный кластерный центр;  $\mathit{PC}_i$   $-i$ -й пространственный центр кластера;  $CDist(X_n, CC_i)$  – расстояние между  $(X_n, CC_i)$ , согласно цветовым характеристикам пикселей;  $PDist(X_n, PC_i)$  – евклидово расстояние между  $(X_n, PC_i)$ , согласно расположению пикселя на изображении; *k* – константа, которая используется для балансировки значения коэффициентов η и τ.

На начальном этапе уровень феромона равен единице для всех дуг на графе.

Пусть выбрано *m* муравьев для сегментации изображения. Каждый находит свое решение, после чего среди всех решений выбирается лучшее, производится пересчет уровня феромона и проводится обновление центров кластеров согласно новым данным.

На следующей итерации для инициализации используются данные из предыдущего опыта. Снова каждым муравьем производится поиск решения. Повторяется это до тех пор, пока не будет найдено решение, удовлетворяющее всем условиям.

Лучшее глобальное решение выбирается на основании следующих критериев:

1. Расстояние между кластерами по цветовым характеристикам должно быть максимальным (следовательно, кластеры будут отличаться друг от друга).

2. Общее значение расстояний по цветовым характеристикам между каждым пикселем и центром кластера должно быть минимальным, что будет гарантировать однородность кластера.

3. Общее значение евклидовых расстояний, согласно пространственным характеристикам между каждым пикселем и центром кластера, должно быть небольшим, что будет гарантировать компактность кластеров. После того как выбрано лучшее решение, обновляется значение уровня феромона, согласно выражению:

$$
\tau_i(X_n) \leftarrow (1 - \rho)\tau_i(X_n) + \sum_i \Delta \tau_i(X_n), \quad (4)
$$

где  $\rho$  – коэффициент испарения  $(0 \le \rho \le 1)$ , воздействующий на ранее установленный уровень феромона. Параметр  $\Delta\tau_i(X_n)$  в выражении (4) - разница уровня феромона, которая добавляется успешным муравьем. Рассчитывается согласно выражению:

$$
\Delta \tau_i(X_n) = \begin{cases}\n\frac{Q \cdot \min(k')}{AvgCDist(k', i) \cdot AvgPDist(k', i)},\\ \n\text{ecли } X_n \subset \text{knacrepy } i\\ \n0, \text{b approximation of } X_n \text{ or } Y_n \text{ is a given by } i\n\end{cases} \tag{5}
$$

где  $Q$  – положительная константа; min(k) – минимальное цветовое расстояние между центрами кластеров, найденное лучшим муравьем  $k'$ ; AvgCDist( $k'$ , i) и AvgPDist( $k'$ , i) – среднее расстояние по цветовым характеристикам и среднее пространственное расстояние между пикселями и центрами (цветовыми и пространственными) для самого лучшего муравья.

Лалее представлен псевдокод приведенного алгоритма:

```
Begin
Init(k, n);Repeat
M: For each pixel do
         Calc(probability existence pixel in
```
cluster)  $(1)$ ;

End **Update** (cluster center);

If (NewCenter  $\langle \rangle$  OldCenter) then

goto M;

Else begin

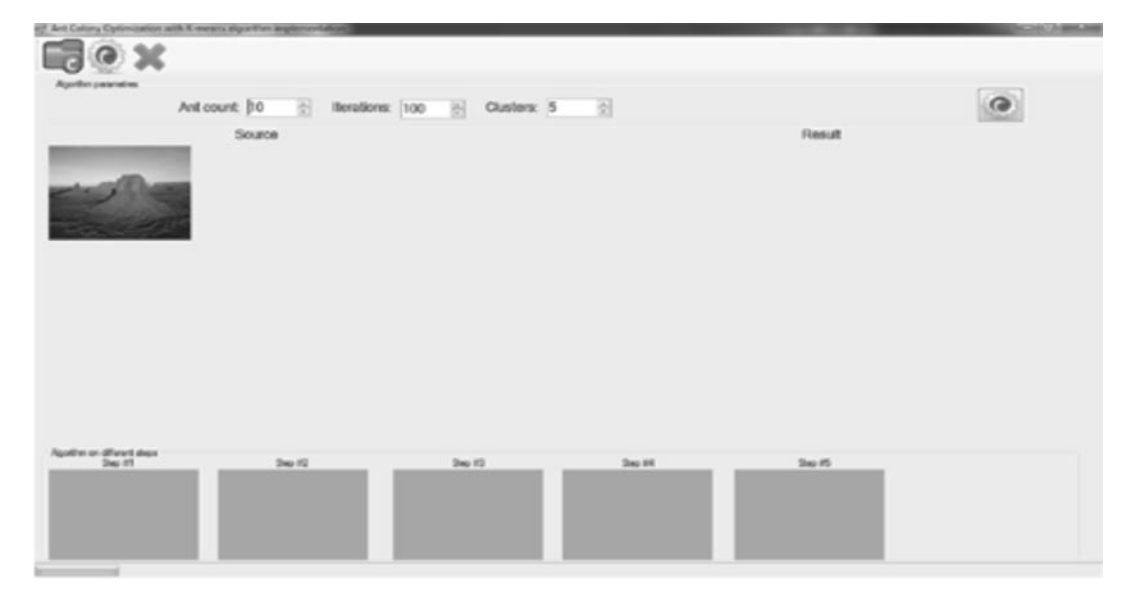

Рис. 1. Интерфейс настраиваемой параметрической части системы

 **Save(**current solution**); Update**( $\tau$  for each pixel)  $(2,3)$ ;  **Correct(**common solution**); End Until** criteria not reached **End**

## **Описание разработанной системы**

Разработана система, позволяющая производить визуализацию и индивидуально настраивать процесс сегментации. Имеется возможность сохранения результатов обработки в базе данных для последующего сравнения и визуального определения лучших результатов.

Система разработана на платформе Microsoft.NET Framework в среде Microsoft Visual Studio. В качестве СУБД использована Microsoft SQL Server.

Приведем фрагменты интерфейса взаимодействия с пользователем разработанной программы.

На рис. 1 находится интерфейс окна запуска выполнения алгоритма. На вход передается количество муравьев, количество итераций и количество кластеров, на которые необходимо разбить изображение. Также производится выбор изображения для сегментации (доступны различные форматы, в т. ч. в текущей версии доступна обработка непосредственно «сырых» медицинских снимков в формате DICOM). Результатом сегментации является результирующее изображение, а также значения эвристических коэффициентов α, β (формула (4)).

Все возможности работы системы приведены в диаграмме вариантов использования на рис. 2.

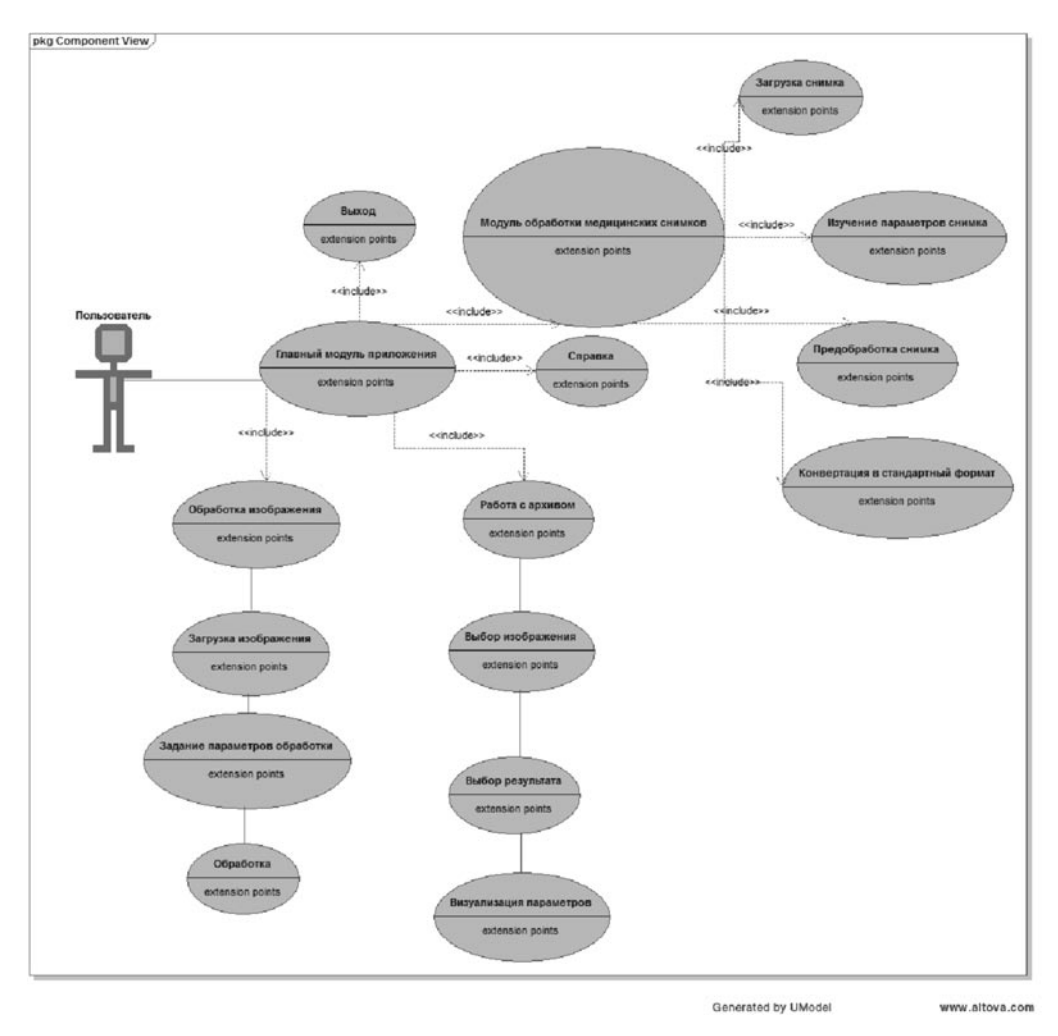

Рис. 2. UML-диаграмма вариантов использования

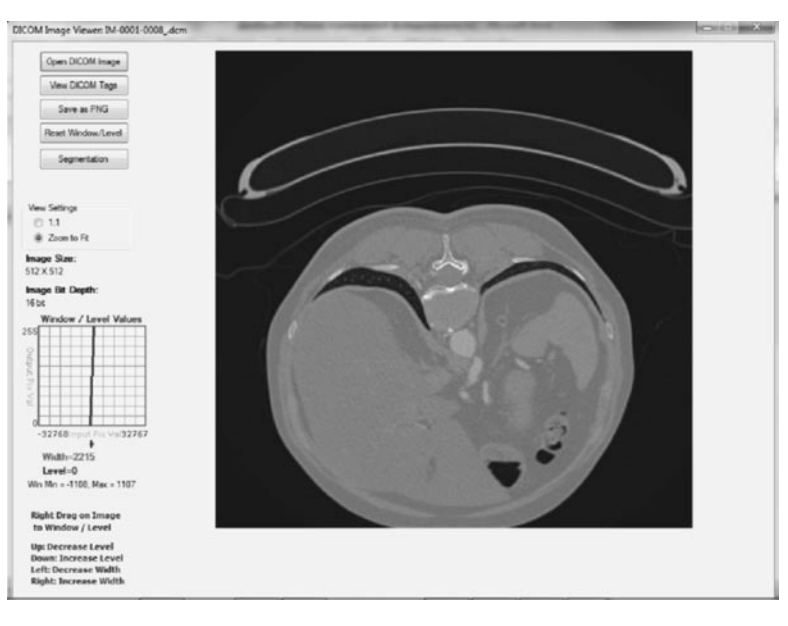

Рис. 3. Модуль обработки медицинских изображений

При помощи модуля обработки медицинских изображений (рис. 3) возможна загрузка медицинских снимков непосредственно в систему, также возможна первичная предобработка снимка, а затем последующая его сегментация. Для изучения снимка имеется возможность конвертации в обычное изображение.

#### Результаты работы системы

В качестве базы для проверки алгоритма использовались изображения из набора известной компании в области телемедицины  $-$  Ossiris.

Для сравнения результатов сегментации проводилась обработка одним из методов

автоматической сегментации (использован алгоритм C-means [2]), а также одним из методов интерактивной сегментации (использован интерактивный алгоритм Мадіс Wand [3], требующий пользовательского участия на каждом шаге).

Все представленные изображения имеют следующие параметры:

глубина цвета 8 бит;

разрешающая способность 300 dpi;

количество кластеров для разбивки - 5 (за исключением рис. 6 и  $8 -$  по четыре области).

В качестве предварительной обработки выполнено шумоподавление (за исключением изображения 6). В качестве алгорит-

 $a)$  $\varphi$  $\epsilon$  $\epsilon$ 

Рис. 4. Маленькая менингиома серпа в межполушарной щели:  $a$  — исходный снимок;  $\delta$  — алгоритм муравьиных колоний;  $\epsilon$  — алгоритм C-means;  $\epsilon$  — алгоритм Magic Wand

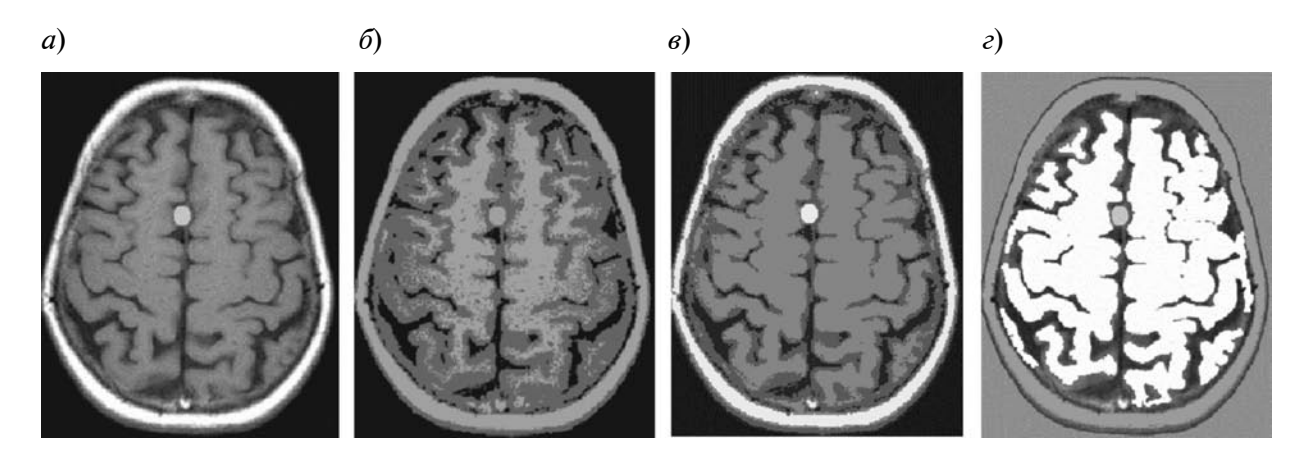

Рис. 5. Маленькая менингиома серпа в межполушарной щели с контрастным веществом: *а* – исходный снимок; *б* – алгоритм муравьиных колоний; *в* – алгоритм C-means; *г* – алгоритм Magic Wand

ма шумоподавления использован алгоритм «Размытие по Гауссу» с радиусом от 0,1 до 0,4 пикселей (исходные снимки практически не зашумлены). Оценивание качества сегментации производится сторонним наблюдателем, имеющим предварительные сведения о необходимом и верном разбиении областей на снимках.

На рис. 4 представлено МРТ-изображение маленькой менингиомы серпа в межполушарной щели до сегментации (4 *а*), после сегментации разработанным алгоритмом (4 *б*), после сегментации алгоритмом C-means (4 *в*) и алгоритмом Magic Wand (4 *г*).

для сегментации изображение сегментировали на пять кластеров. Контуры основных объектов были очерчены, но подробная идентификация весьма затруднительна. данный снимок содержит едва различимую опухоль в центре. Различить ее без использования контрастного вещества практически невозможно. Как видно из результатов, наилучший из них показали автоматический и разработанный алгоритмы. Результирующие контуры более явно выделены в алгоритме муравьиных колоний. Алгоритм C-means, в отличие от муравьиных колоний, осуществил неправильное соотнесение некоторых контуров, в частности, в верхней части снимков левые участки извилин соотнесены к разным кластерам.

На рис. 5 представлено МРТ-изобра-

жение того же снимка, что и на рис. 4, но с использованием контрастного вещества гадолиния. Соответственно 5 *а* – изображение до сегментации, *б* – после сегментации с помощью алгоритма роевых колоний; *в* и *г* – соответственно сегментация с помощью автоматического и интерактивного алгоритмов.

Параметры начальных изображений на рис. 4 и 5 идентичны. Размеры изображения – 800×600 пикселей.

Результат сегментации получился похожим на сегментацию рис. 4. Но в данном случае лучший, с точки зрения наблюдателя, результат у интерактивного алгоритма и алгоритма муравьиных колоний. Все контуры были выделены четко и получилась правильная разбивка на области. окружность посередине рис. 5 – шваннома (невринома) – опухоль (размер 1-2 см). Чаще всего образуется из оболочек слухового и лицевого нервов. обнаруживается с помощью компьютерной томографии или МРТ с контрастированием.

довольно часто изображения обладают определенным шумом. Рассмотрим на рис. 6 снимок сердца, на котором присутствует средняя степень шума. Исходное изображение было зашумлено с помощью алгоритма равномерного зашумления. В качестве инструмента обработки использовался Adobe Photoshop, фильтр «Шум» с параметром «Эффект», равным 10 %. Исходное изображение имеет следующие

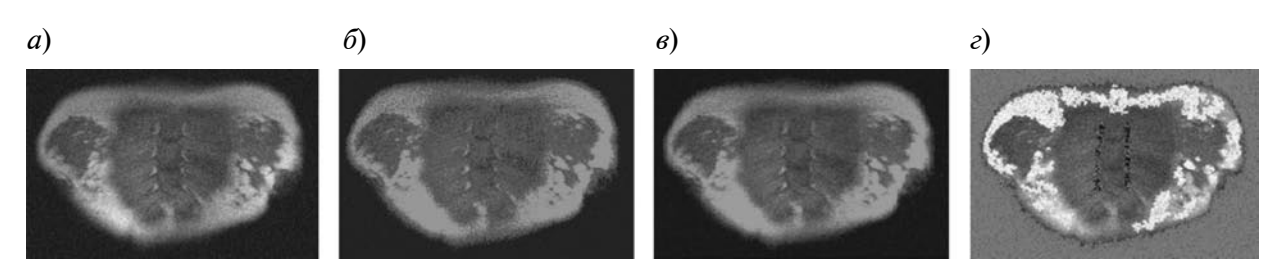

Рис. 6. Снимок сердца с искусственным зашумлением: *а* – исходный снимок; *б* – алгоритм муравьиных колоний; *в* – алгоритм C-means; *г* – алгоритм Magic Wand

размеры: ширина 500 пикселей; высота 300 пикселей.

При использовании интерактивного метода сегментации для зашумленного изображения производить сегментацию довольно проблематично. Каждую часть приходилось сегментировать и отделять, используя определенный порог. В нашем случае для отделения фона снимка использовался порог 100, для отделения оболочки использовалась различная комбинация уровней порогов – 72, 32, 20. Соответственно для отделения желудочков приходилось использовать значения порогов от 5 до 15, чтобы исключить постороннюю информацию.

Что касается оценки результата, то для рис. 7 наилучший, с точки зрения наблюдателя, правильный результат представлен с помощью алгоритма C-means и муравьиных колоний.

для оценки качества работы алгоритма необходимо также рассмотреть вариант нечетких границ контуров на снимке (нечеткая резкость). На рис. 7 приведено нечеткое изображение черепа (границы размыты).

Параметры изображения на рис. 7: ши-

рина 800 пикселей; высота 600 пикселей.

Как видно из рисунков, наиболее четко и правильно выходные контуры были выделены на рис. 7 *б* и *г* – соответственно алгоритмами муравьиных колоний и Magic Wand.

для оценивания работы алгоритма также необходимо проверить его работоспособность на контрастных изображениях. На рис. 8 приведен пример МРТ-снимка головного мозга с контрастированием.

Как видно из полученных результатов, наилучшее решение было найдено с помощью алгоритма муравьиных колоний и алгоритма Magic Wand. На данных снимках присутствует и явно отделена сеть различных узловых элементов.

Параметры изображения на рис. 8: ширина 1024 пикселя; высота 1024 пикселя.

В таблице приведены значения коэффициентов α, β для каждого изображения, а также лучшее найденное решение и количество кластеров для разбиения.

Как видно из представленной таблицы, для решения задач в общем случае не существует одного универсального алгоритма.

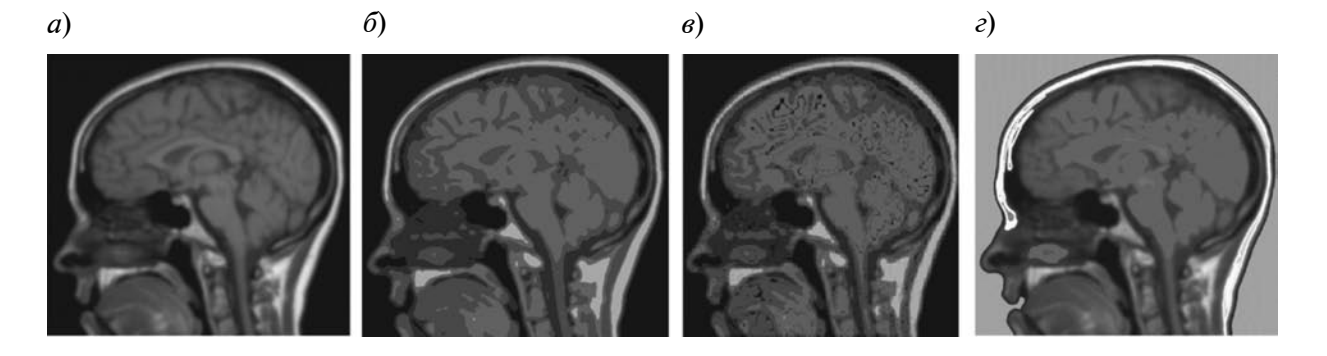

Рис. 7. Снимок черепа с размытыми исходными контурами: *а* – исходный снимок; *б* – алгоритм муравьиных колоний; *в* – алгоритм C-means; *г* – алгоритм Magic Wand

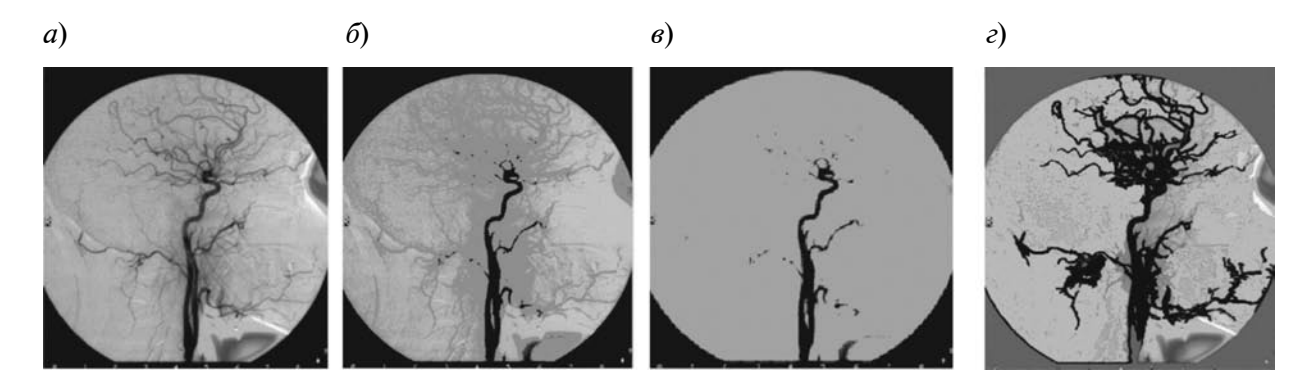

Рис. 8. МРТ-снимок головного мозга с контрастированием:  $a$  — исходный снимок;  $\delta$  — алгоритм муравьиных колоний;  $\epsilon$  — алгоритм C-means;  $\epsilon$  — алгоритм Magic Wand

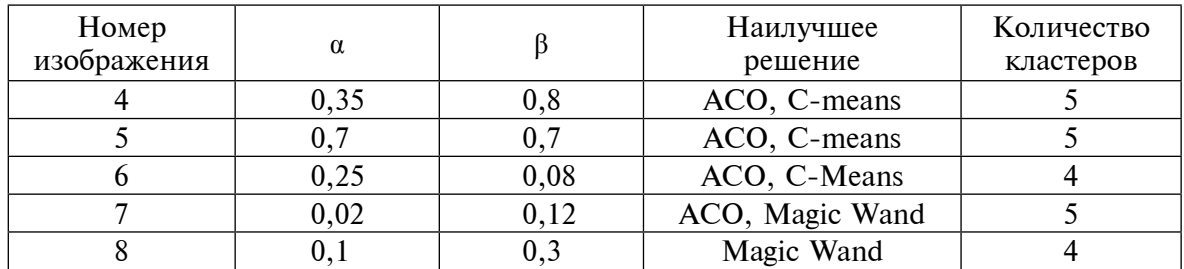

#### Результаты исследований

В разных случаях получаются различные результаты для разных снимков с помощью одного и того же алгоритма. Разработанный алгоритм показал хорошую динамику: в четырех из пяти снимков результаты его работы были правильными. Данные результаты подтверждают необходимость проведения дальнейших более глубоких исследований разработанных положений.

Разработана компьютерная система сегментации изображений на основании модифицированного алгоритма муравьиных колоний и К-средних. Проведена апробация на

# тестовых изображениях (benchmarks) компании Ossiris. Апробация показала высокую эффективность разработанного алгоритма (в четырех из пяти снимков совершенно разных по цветовым характеристикам было получено правильное решение).

Разработанный алгоритм можно доработать и улучшить, в частности, введением в систему индекса Дана для сравнения полученного результата с эталонным. Также в данном случае появится возможность автоматизировать и оптимизировать подбор эвристических параметров до необходимых оптимальных значений.

#### СПИСОК ЛИТЕРАТУРЫ

1. Pal N.R., Pal S.K. A review on image segmentation techniques // Pattern Recognition. 1993. No. 9(26). Pp. 1277-1294.

2. Вежневец А. Методы сегментации изображений: автоматическая сегментация [Электронный pecypc] / URL: http://cgm.computergraphics. ru/content/view/147

3. Конушин В. Методы сегментации изображений: интерактивная сегментация [Электронный pecypc] / URL: http://cgm.computergraphics. ru/content/view/172

4. Dorigo M., Maniezzo V., Colorni A. The Ant System: Optimization by a Colony of Cooperating Agents // IEEE Transactions on Systems, Man and Cybernetics. 1996. Part B. 1(26). Pp. 29–41.

5. Скобцов Ю.А., Эль-Хатиб С.А., Эль-Хатиб А.И. Сегментация изображений методом муравьиных колоний // Вестник Херсонского национального технического университета. Херсон, 2013. № 1(46). C. 204-211.

6. **Скобцов Ю.А., Эль-Хатиб С.А.** Компьютерная система сегментация медицинских изображений на основе алгоритма муравьиных колоний // VIII Всеукраинская науч.-практ. конф. Современные тенденции развития информационных технологий в науке, образовании и экономике. Сб. тезисов. луганск, 2014. С. 130–133.

7. **Dorigo M., Stzle T.** Ant Colony Optimization. Cambridge. MIT Press, 2004. 35 p.

8. **Huizhi C., Huang P., Luo S.** A Novel Image

**References**

1. **Pal N.R., Pal S.K.** A review on image segmentation techniques, *Pattern Recognition*. 1993, No. 9(26), Pp. 1277–1294.

2. **Vezhnevets A.** *Metody segmentatsii zobrazheniy: avtomaticheskaya segmentatsіya* [*Methods the image segmentation: automatic segmentation*]. Available: http://cgm.computergraphics.ru/content/view/147

3. **Konushin V.** *Metody segmentatsii izobrazheniy: interaktivnaya segmentatsiya* [*Methods of image segmentation*: an interactive *segmentation*]. Available: http://cgm.computergraphics.ru/content/view/172

4. **Dorigo M., Maniezzo V., Colorni A.** The Ant System: Optimization by a Colony of Cooperating Agents, *IEEE Transactions on Systems, Man and Cybernetics*, 1996, Part B, No. 1(26). Pp. 29–41.

5. **Skobcov Yu.A., El-Hatib S.A., El-Hatib A.I.** Segmentacija izobrazhenij metodom murav'inyh kolonij [Image segmentation by ant colonies]. *Vestnik Hersonskogo Nacional'nogo Tehnicheskogo Universiteta*  [*Bulletin of Kherson National Technical University*]. Herson, 2013, No. 1(46), Pp. 204–211. (ukr)

6. **Skobcov Yu.A., El-Hatib S.A.** Komp'uternaya sistema segmentatsii meditsinskih izobrazheniy na Segmentation Algorithm Based on Artificial Ant Colonies // Medical Imaging and Informatics: 2nd Internat. Conf. Beijing. Berlin: Springer-Verlag, 2007. P. 52.

9. **Goldberg D.E.** Genetic Algorithms in Search, Optimization, and Machine Learning. Addision-Wesley: Reading, MA. 1989. P. 68.

10. **Bishop C.M.** Neural Networks for Pattern Recognition. Oxford: Oxford University Press, 1995. P. 78.

osnove algoritma murav'inyh koloniy [The computer system of medical image segmentation based on ant colony algorithm]. *VIII Vseukrainskaya nauchnoprakticheskaya konferentsiya Sovremennue tendentsii razvitiya informatsionnyh tekhnologiy v nauke, obrazovanii i ekonomike* [*Abstracts of Materials VIII All-Ukrainian Scientific-practical Conference Modern Trends of Development of Information Technologies in Science, Education and the Economy*]. Lugansk, 2014, Pp. 130–133. (ukr)

7. **Dorigo M., Stzle T.** *Ant Colony Optimization*, Cambridge, MIT Press, 2004, 35 p.

8. **Huizhi C., Huang P., Luo S.** A Novel Image Segmentation Algorithm Based on Artificial Ant Colonies, *Medical Imaging and Informatics: 2nd International Conference*. Beijing, Berlin: Springer-Verlag, 2007, P. 52.

9. **Goldberg D.E.** *Genetic Algorithms in Search, Optimization, and Machine Learning*. Addision-Wesley: Reading, MA, 1989, P. 68.

10. **Bishop C.M.** *Neural Networks for Pattern Recognition*. Oxford: Oxford University Press, 1995, P. 78.

**Эль-Хатиб Самер Аднан** – *аспирант кафедры автоматизированных систем управления Донецкого национального технического университета.*

83001, Украина, г. донецк, ул. Артема, д. 58. E-mail: samer\_elkhatib@mail.ru

**El-Khatib, Samer A.** *Donetsk National Technical University.* 83001, Artema Str. 58, Donetsk, Ukraine. E-mail: samer\_elkhatib@mail.ru

**Скобцов Юрий Александрович** – *заведующий кафедрой автоматизированных систем управления Донецкого национального технического университета, доктор технических наук.*

83000, Украина, г. донецк, ул. Артема, д. 58. E-mail: skobtsov@kita.dgtu.donetsk.ua

**Skobtcov Yury A.** *Donetsk National Technical University.* 83000, Artema Str. 58, Donetsk, Ukraine. E-mail: skobtsov@kita.dgtu.donetsk.ua

СанктПетербургский политехнический университет Петра Великого, 2015